# Use Google Better With Search Operators

MUHAMMED FATIH BALIN - 2016 FALL / CMPE 220

## Search Operators

- +: Search for Google+ pages or blood types. Examples: +Chrome or AB+
- @ : Find social tags. Example: @agoogler
- \$: Find prices. Example: Nikon \$400
- #: Find popular hashtags for trending topics. Example: #throwbackthursday
- -: Exclude word or sites from results. Example: jaguar speed -car or pandas site:wikipedia.org
- ": Look for exactly for the word or phrase. Example: "imagine all the people"
- \* : Behaves as a placeholer for any unknown terms inside quotes. Example: "a
   \* saved is a \* earned"
- ..: Look for results containing numbers in the range separated by two periods.
   Example: camera \$50..\$100

### Search Operators continued

- "site:": Search on specific websites. Example: Olympics site:nbc.com and Olympics site:.gov
- "related:": Find sites that are similar to a web address you already know.
   Example: related:time.com
- "OR": Find pages that might use one of several words. Example: marathon OR race
- "info:" : Get information about a web address. Example: info:google.com
- "cache:": See what a page looked like the last tine Google visited the site. Example: cache:Washington.edu

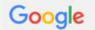

nikon 250..1000

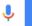

**Images** News Videos Maps More ▼ Search tools

About 32,300,000 results (0.55 seconds)

#### Shop for nikon 250..1000 on Google

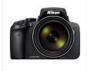

Nikon Coolpix P900 Dijital TRY2,417.90

Teknosa

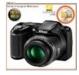

Nikon Coolpix L320 Outlet TRY399.00 n11.com

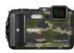

AW130 Sualti TRY1,099.00 Fotopazar

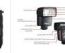

Nikon Coolpix Nissin Di-466 Speedlite Flas TRY383.33 Canfoto

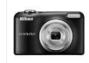

Nikon Coolpix A10 Dijital TRY399.00 Fotopazar

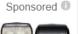

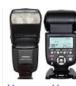

Yongnuo Yn 560 III Dahili TRY299.90

n11.com

#### Nikon KeyMission 360 | 4K Ultra HD 360-Degree Action Camera

www.nikonusa.com/en/nikon-products/action-cameras/index.page ▼

KeyMission Action Cameras. ... Hear what Nikon Ambassador Corey Rich thinks about KeyMission 360. ... Experience first-person point of view in this 4K Ultra-HD video shot with KeyMission 170.

#### A first look at Nikon's KeyMission 360 VR action camera - Engadget

https://www.engadget.com/2016/09/21/nikon-keymission-360-vr-camera-video/ ▼

Sep 21, 2016 - Nikon may have pro photographers in the bag with its line of DSLRs, ... A first look at Nikon's KeyMission 360 VR action camera ... 616 Shares.

#### Nikon | News | KeyMission 360, KeyMission 170 and KeyMission 80

www.nikon.com/news/2016/0919 action 01.htm ▼

Sep 19, 2016 - Earlier this year, Nikon announced the KeyMission 360 - a tough, ... The SnapBridge 360/170 app is exclusive to KeyMission 360 and ... \*4In-house tests have demonstrated MIL-STD 810F Method 516.5 shock resistance.

Nikon's KeyMission 360-Degree Action Cam Takes Aim at Tomorrow ...

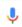

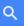

All Images News Videos Maps More ▼ Search tools

About 3,930,000 results (0.60 seconds)

#### Nikon's VR-ready camera arrives in October for \$500 - Engadget

https://www.engadget.com/2016/09/19/nikon-keymission-cameras/ •

Sep 19, 2016 - Earlier this year, at CES 2016, **Nikon** took camera fans by surprise ... that the KeyMission 360 is set to arrive in October for **\$500**. ... like Samsung's **\$350** Gear 360, but the **Nikon** camera has much better specs. ... The KeyMission 170 and 80 are also hitting stores in October for **\$399** and **\$279**, respectively.

#### Nikon's \$500 360-degree action cam aims to bring VR to the masses

thenextweb.com → Insider ▼

Sep 21, 2016 - If the future of virtual reality is tied directly to the quality of content we're able to create, companies like **Nikon** and Samsung are certainly giving ...

#### Nikon D3400, \$650 entry dSLR, arrives with new AF-P series lenses ...

https://www.cnet.com/products/nikon-d3400/ ▼

Aug 16, 2016 - Everything you need to know about the **Nikon** D3400, including impressions ... The AF-P DX Nikkor 18-55mm f3.5-5.6G VR is **\$250** (£230, ... AU**\$520**), **\$350** (approximately £270, AU**\$455**) for the nonstabilized one. ... do -- it allows **Nikon** to hit its just-under-**\$1,000** price of...**\$999.95**. .... Starting at: **\$449.00**.

#### Nikon KeyMission 360 action camera to cost \$499 | Nikon Rumors

nikonrumors.com/2016/09/.../nikon-keymission-360-action-camera-to-cost-499.aspx/ ▼ Sep 19, 2016 - The US price of the Nikon KeyMission 360 action camera will be \$499 according to this Amazon product listing (already removed): Shipping ...

#### Sigma 20mm F1.4 DG HSM ART Lens for Nikon F - Amazon.com

https://www.amazon.com/Sigma-20mm-F1-4-Lens-Nikon/dp/B016OI8F44

Product Description. Style: **Nikon** | Configuration: US Version. The new 20mm F1.4 DG HSM Art ... This item:Sigma 20mm F1.4 ART DG HSM Lens for Nikon \$899.00. In Stock. Ships from and sold by Amazon.com. FREE Shipping. Details.

#### jaguar speed

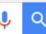

All Images Videos News Shopping More ▼ Search tools

About 25,000,000 results (0.69 seconds)

The running speeds of the aforementioned species are: Leopard: ~ 58 km/h. Tiger: 49-65 km/h (for short bursts) Jaguar: < 80 km/h. Jul 4, 2015

Which is the fastest: leopard, jaguar, panther or tiger? - Quora https://www.quora.com/Which-is-the-fastest-leopard-jaguar-panther-or-tiger

About this result . Feedback

#### The fastest animals Top 10. Animals speed | DinoAnimals.com

dinoanimals.com/animals/the-fastest-animals-in-the-world-top-100/ ullet

Nov 28, 2013 - Black marlin reaches probably a top **speed** of 130 km/h (81 mph) and is most likely faster ... 43, **Jaguar** (Panthera onca), 65, 40, mammal, land.

| People also ask                                        |   |
|--------------------------------------------------------|---|
| How fast is a Jaguar cat?                              | ~ |
| What is the difference between a cheetah and a Jaguar? | ~ |
| How does a Jaguar move?                                | ~ |
| Is cheetah and leopard same?                           | ~ |

#### Cheetah Vs Leopard Vs Jaguar | Cheetah Running Full Speed ...

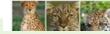

https://www.youtube.com/watch?v=JFGD-isjED8 May 23, 2016 - Uploaded by Animal funny Facts

#### Jaguar. The fastest cars in the world. The highest speed of supercars.

www.topcarrating.com/topspeed.php?brand\_id=129 ▼

**Jaguar**. The fastest cars in the world. The highest **speed** of supercars. kilometers per hour (kph), miles per hour (mph)

#### JAGUAR, LEOPARD & CHEETAH: DIFFERENCES - Tigers and ...

tigertribe.net/differences-between-jaguar-leopard-and-cheetah/ ▼

Its claws do not fully retract (known only in three other cat species: the Iriomote cat, fishing cat and the flat-headed cat) like the jaguar and leopard which enables it to have better ground-grip in its high-speed pursuits which can reach 112 to 120 km/h (70 and 75 mph) in short bursts.

#### Jaguar (Panthera onca) - Animals - A-Z Animals - Animal Facts ...

a-z-animals.com/animals/jaguar/ ▼

The **Jaguar** is an excellent swimmer and can move through the water at surprising **speed** particularly when in pursuit of prey. As with many other Cat species, the ...

#### Which is the fastest: leopard, jaguar, panther or tiger? - Quora

https://www.guora.com/Which-is-the-fastest-leopard-jaguar-panther-or-tiger •

Jul 4, 2015 - The running speeds of the aforementioned species are: Leopard: ~ 58 km/h. Tiger: 49-65 km/h (for short bursts) Jaguar: < 80 km/h.

#### Jaguar Cars - Specifications, Prices, Pictures @ Top Speed

www.topspeed.com/cars/jaguar/index48.html •

**jaguar** is a british luxury car manufacturer and is part of the **jaguar** land rover business which is a subsidiary of the indian company tata (...) by Top **Speed**.

#### Images for jaguar speed

Report images

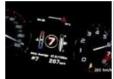

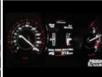

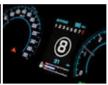

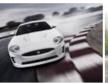

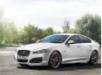

More images for jaguar speed

#### jaguar speed -car

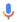

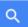

All Images Videos News Shopping More ▼ Search tools

About 3,400,000 results (0.74 seconds)

The running speeds of the aforementioned species are: Leopard: ~ 58 km/h. Tiger: 49-65 km/h (for short bursts) Jaguar: < 80 km/h. Jul 4, 2015

Which is the fastest: leopard, jaguar, panther or tiger? - Quora https://www.quora.com/Which-is-the-fastest-leopard-jaguar-panther-or-tiger

About this result • Feedback

#### The fastest animals Top 10. Animals speed | DinoAnimals.com

dinoanimals.com/animals/the-fastest-animals-in-the-world-top-100/ ▼

Nov 28, 2013 - Black marlin reaches probably a top **speed** of 130 km/h (81 mph) and is most likely faster ... 43, **Jaguar** (Panthera onca), 65, 40, mammal, land.

#### How fast can a jaguar run? | Reference.com

www.reference.com > Pets & Animals > Mammals > Large Cats ▼

The top speed a jaguar may reach is **50 miles per hour**. The jaguar is the largest cat in South and Central America and may weigh up to 350 pounds. Keep Learning. How fast can a leopard run?

#### Which is the fastest: leopard, jaguar, panther or tiger? - Quora

https://www.quora.com/Which-is-the-fastest-leopard-jaguar-panther-or-tiger ▼
Jul 4, 2015 - The running speeds of the aforementioned species are: Leopard: ~ 58 km/h. Tiger: 49-65 km/h (for short bursts) Jaguar: < 80 km/h.

#### Cheetah Vs Leopard Vs Jaguar | Cheetah Running Full Speed ...

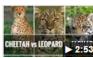

https://www.youtube.com/watch?v=JFGD-isjED8
May 23, 2016 - Uploaded by Animal funny Facts
Cheetah Vs Leopard Vs Jaguar | A cheetah catches its prey | How A jaguar
catches its prey | How A leopard ...

| People also ask                                        |        |
|--------------------------------------------------------|--------|
| How fast is a Jaguar cat?                              | $\vee$ |
| What is the difference between a cheetah and a Jaguar? | ~      |
| What does the Jaguar look like?                        | $\vee$ |
| Where does the Jaguar live in the rainforest?          | ~      |

#### **Jaguar Communications Speed Test**

speedtest.jagcom.net/ ▼

This text is replaced by the Flash movie.

#### Is a Jaguar faster than a Leopard? | Purely Facts

purelyfacts.com/question/14/is-a-jaguar-faster-than-a-leopard?DDA=61&DDB=65 ▼

... than a Leopard? A: No, a **Jaguar** is slower than a Leopard. The average top **speed** of a **Jaguar** is 80 kph, (50 mph) while for a Leopard it is 88.5 kph, (55 mph) ...

#### 10 Speed (Prod. Tony Seltzer) by JAGUAR PYRAMIDS | Free ...

https://soundcloud.com/jaguarpyramids/10-speed-prod-tony-seltzer ▼

Jun 23, 2016 - Stream 10 **Speed** (Prod. Tony Seltzer) by **JAGUAR** PYRAMIDS from desktop or your mobile device.

#### Fun Facts About Jaguars - Live Science

www.livescience.com → Animals ▼

Mar 1, 2016 - **Jaguars** are the third-largest big cat in the world after lions and tigers. ... In the wild, **jaguars** will use their **speed** and stealth to take down deer, ...

#### Searches related to jaguar speed -car

jaguar cars 2012 jaguar speed mph

jaguar cars video lion speed

jaguar speed animal leopard speed

cheetah animal speed tiger speed

## Source:

HTTPS://SUPPORT.GOOGLE.COM/WEBSEARCH/ANSWER/2466433?HL=EN